**Table of contents**

# **Table of Contents**

## *1.* **Push SMS Integration**

#### **1.1 Overview**

HTTP API lets departments send across SMS messages using HTTP URL interface. The API supports SMS push (Single SMS and Bulk SMS) and SMS Scheduling.

#### **1.2 Terms and Definitions**

**Sender ID:** Sender ID or CLI (Caller Line Identification) is limited to 8 characters in the API. According to TRAI regulations, there will be a 2 character prefix when delivered to the phone. For example if you are passing the Sender ID as "cdac\_mum", you'll may the SMS delivered as AD-cdac\_mum or TA-cdac\_mum according the route SMS Gateway chooses.

**Message Length:** For standard character set 160 characters per SMS is supported. If a message is sent, whose length is longer than permitted characters limit, it shall be broken into multiple messages. You can submit up to 480 characters in one API request.

#### **Using the HTTP URL for sending messages:**

The end point of the service is http://msdgweb.mgov.gov.in/esms/sendsmsrequest. This Service is only available on HTTP POST.

The Push SMS is only for termination capability on reasonable efforts basis on all available mobile networks in India only, both GSM & CDMA. C-DAC has no control on delivery rate and that it varies based on the response of telecom networks of the operators. Therefore, no assurances are made by the C-DAC in respect of delivery rate.

Department shall use the PUSH Services for sending messages that are transactional in nature and shall make sure that no promotional /Commercial SMSes is sent to a telecom subscriber using C-DAC SMS Service.. Department shall make reasonable efforts not use the C-DAC's Short Message Service connectivity for transmitting SMS's which are obscene, abusive, offensive, unlawful, illegal, sensitive in nature, communal, unauthorized, or compromising the National Security etc.

### **1.3 PUSH Account Creation**

Please provide the following details for Push SMS account creation on the MSDG:

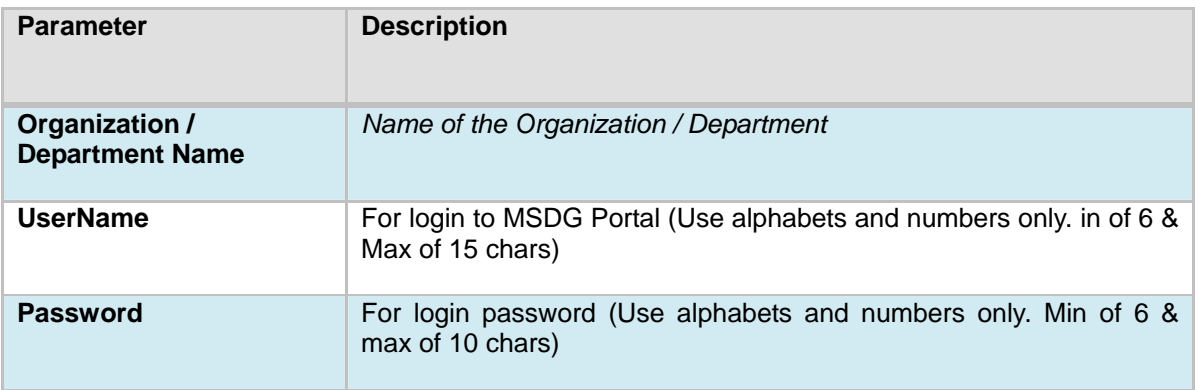

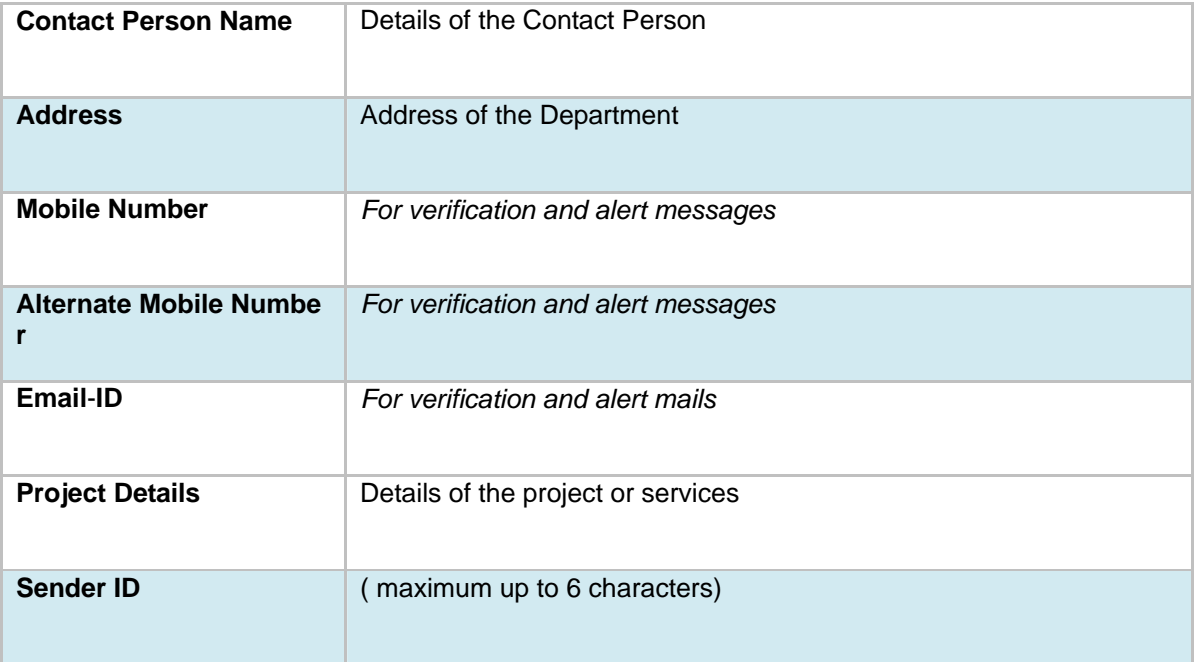

Send the above details to **msdp@cdac.in** 

## **1.4 PUSH Parameter Definitions:**

Following parameters has to be passed along with the SMS Push request.

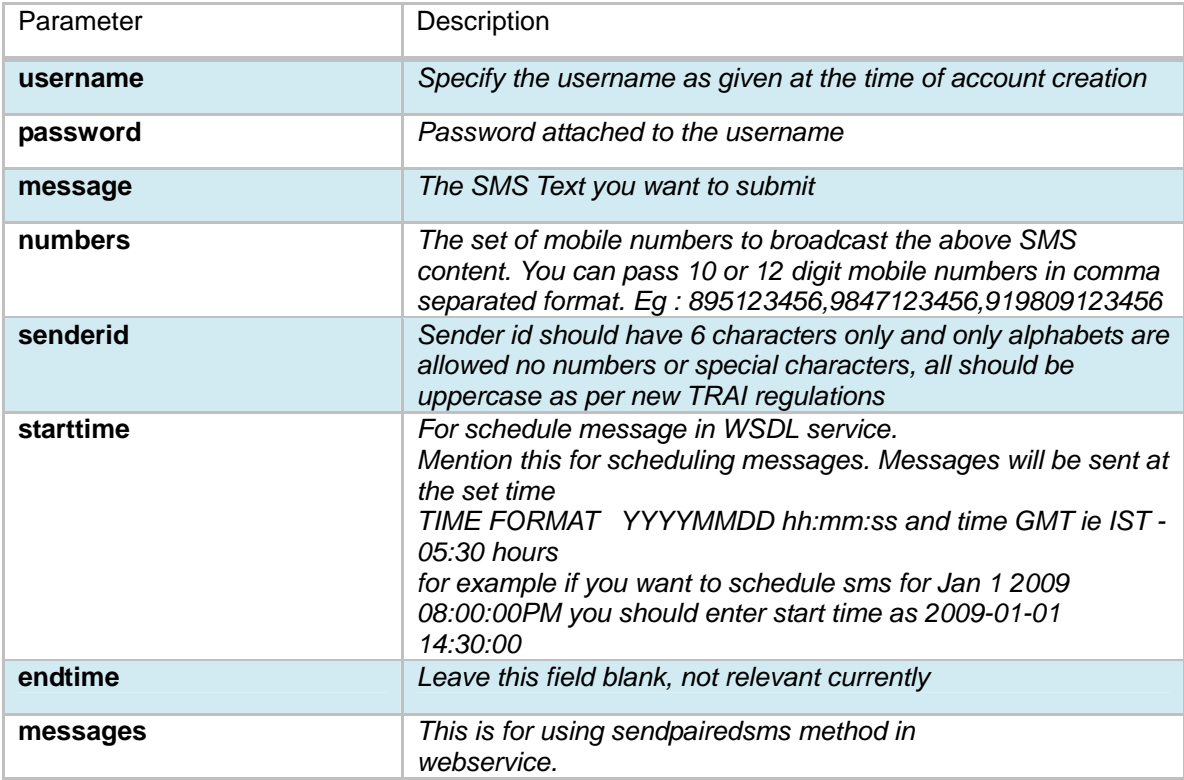

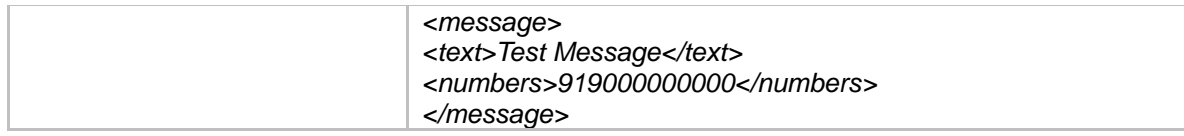

## **1.5 API Response Codes**

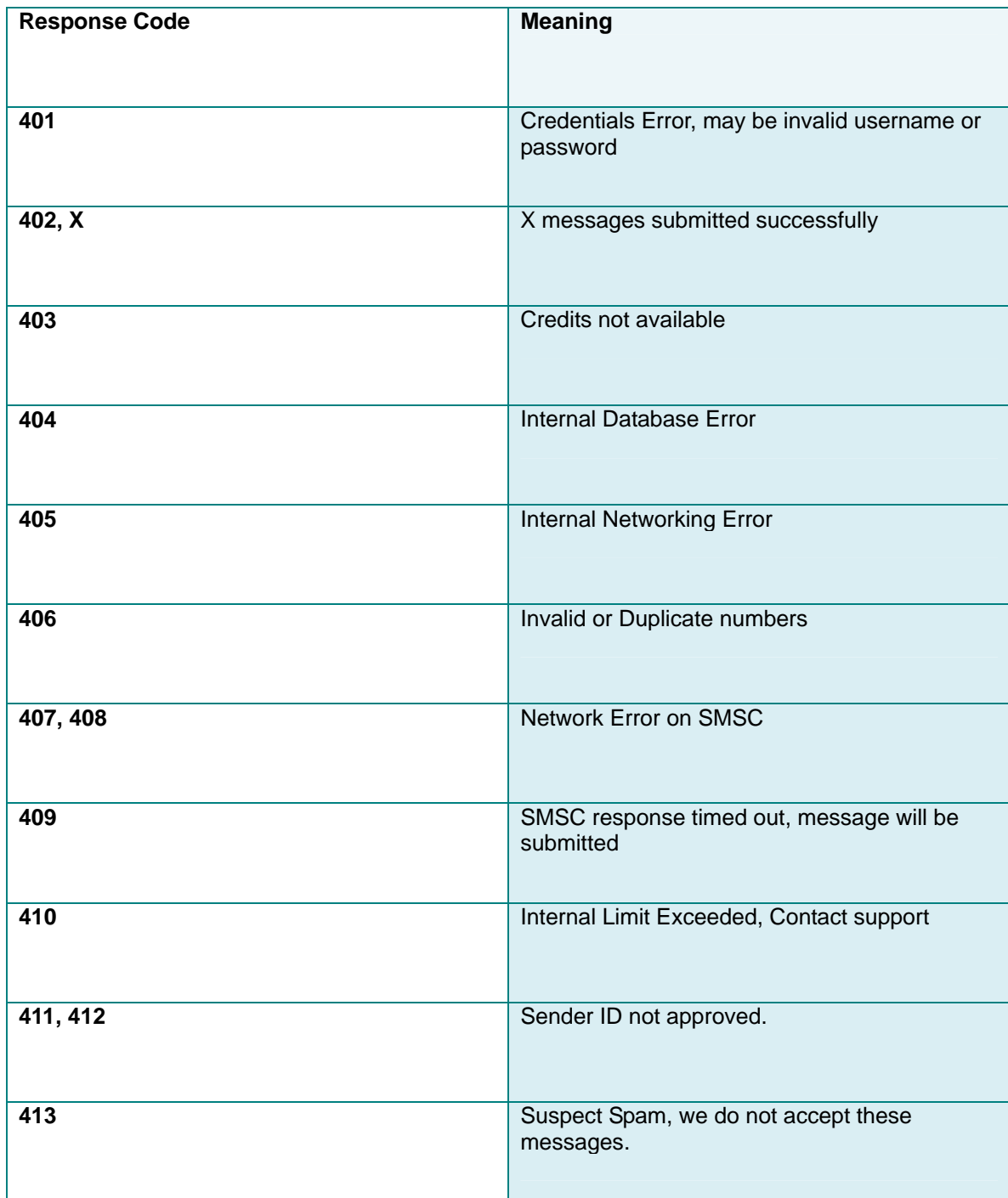

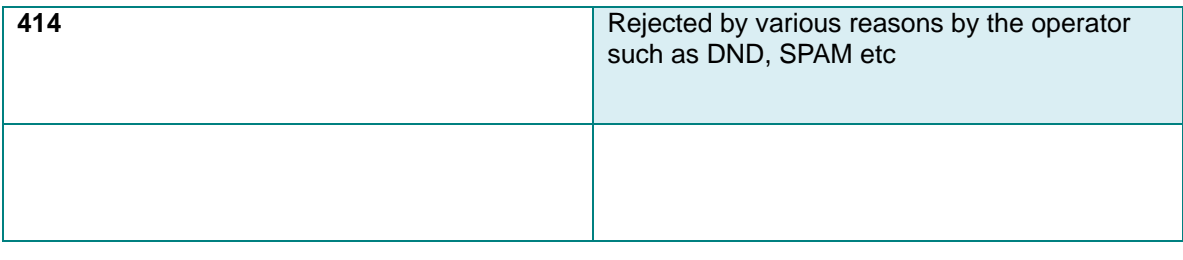

**\*\*\*\*\*\*\*\*\*\*\*\*\*\*\*\*\*\*\*\*\*\*\*\*\*\*\*\*\*\*\*\*\*\*\*\*\*\*\*\*\*\*\*\*\*\*\*\*\*\*\*\*\*\*\*\*\*\*\*\*\*\*\*\*\*\*\*\*\*\*\*\*\*\*\*\*\***

#### **1.6 Java Example**

#### **SMSHttpPostClient.java**

**package** in.gov.mgov.msdg.sms;

**import** java.io.\*; **import** java.net.\*;

#### **public class** SMSHttpPostClient {

**static** String *username* = "username"; **static** String *password* = "password"; **static** String *senderid* = "sender\_id"; **static** String *message* = "Test SMS from MSDG, Sorry for inconvenience!"; **static** String *mobileNo* = "09324596412"; **static** String *mobileNos* = "09324596412,09324596412"; // StartTime Format: YYYYMMDD hh:mm:ss **static** String *scheduledTime* = "20110701 02:27:00"; **static** HttpURLConnection *connection* = **null**;

**public static void** main(String[] args) {

#### **try** {

```
 URL url = new URL("http://msdgweb.mgov.gov.in/esms/sendsmsrequest"); 
         connection = (HttpURLConnection) url.openConnection(); 
         connection.setDoInput(true); 
         connection.setDoOutput(true); 
         connection.setRequestMethod("POST"); 
         connection.setFollowRedirects(true); 
        // connection = sendSingleSMS(username, password, senderid,
         // mobileNo, message);
        // connection = sendBulkSMS(username, password, senderid, mobileNos,
        // message);
         connection = sendScheduledSMS(username, password, senderid, 
                        mobileNos, message, scheduledTime); 
         System.out.println("Resp Code:" + connection.getResponseCode()); 
         System.out.println("Resp Message:"
                         + connection.getResponseMessage()); 
 } catch (MalformedURLException e) { 
         // TODO Auto-generated catch block
         e.printStackTrace(); 
 } catch (IOException e) { 
        // TODO Auto-generated catch block
         e.printStackTrace();
```
 } } // Method for sending single SMS. **public static** HttpURLConnection sendSingleSMS(String username, String password, String senderId, String mobileNo, String message) { **try** { String smsservicetype = "singlemsg"; // For single message. String query = "username=" + URLEncoder.encode(username) + "&password=" + URLEncoder.encode(password) + "&smsservicetype=" + URLEncoder.encode(smsservicetype) + "&content=" + URLEncoder.encode(message) + "&mobileno=" + URLEncoder.encode(mobileNo) + "&senderid=" + URLEncoder.encode(senderId); *connection*.setRequestProperty("Content-length", String .*valueOf*(query.length())); *connection*.setRequestProperty("Content-Type", "application/x-www-form-urlencoded"); *connection*.setRequestProperty("User-Agent", "Mozilla/4.0 (compatible; MSIE 5.0; Windows 98; DigExt)"); // open up the output stream of the connection DataOutputStream output = **new** DataOutputStream(*connection* .getOutputStream()); // write out the data **int** queryLength = query.length(); output.writeBytes(query); // output.close(); // get ready to read the response from the cgi script DataInputStream input = **new** DataInputStream(*connection* .getInputStream()); // read in each character until end-of-stream is detected **for** (**int**  $c = \text{input.read}$ );  $c = -1$ ;  $c = \text{input.read}$ ) System.*out*.print((**char**) c); input.close(); } **catch** (Exception e) { System.*out*.println("Something bad just happened."); System.*out*.println(e); e.printStackTrace(); } **return** *connection*; }

// method for sending bulk SMS

**public static** HttpURLConnection sendBulkSMS(String username,

String password, String senderId, String mobileNos, String message) {

**try** {

String smsservicetype = "bulkmsg"; // For bulk msg

String query = "username=" + URLEncoder.encode(username)

- + "&password=" + URLEncoder.encode(password)
- + "&smsservicetype=" + URLEncoder.encode(smsservicetype)
- + "&content=" + URLEncoder.encode(message)
- + "&bulkmobno=" + URLEncoder.*encode*(mobileNos, "UTF-8")
- + "&senderid=" + URLEncoder.encode(*senderid*);

 *connection*.setRequestProperty("Content-length", String .*valueOf*(query.length())); *connection*.setRequestProperty("Content-Type", "application/x-www-form-urlencoded"); *connection*.setRequestProperty("User-Agent", "Mozilla/4.0 (compatible; MSIE 5.0; Windows 98; DigExt)");

```
 // open up the output stream of the connection
 DataOutputStream output = new DataOutputStream(connection
         .getOutputStream());
```
// write out the data

**int** queryLength = query.length(); output.writeBytes(query); // output.close();

 System.*out*.println("Resp Code:" + *connection*.getResponseCode()); System.*out*.println("Resp Message:" + *connection*.getResponseMessage());

```
 // get ready to read the response from the cgi script
 DataInputStream input = new DataInputStream(connection
         .getInputStream());
```

```
 // read in each character until end-of-stream is detected
                for (int c = input.read); c == -1; c = input.read))
                         System.out.print((char) c); 
                 input.close(); 
                 } catch (Exception e) { 
                         System.out.println("Something bad just happened."); 
                         System.out.println(e); 
                         e.printStackTrace(); 
 }
```
**return** *connection*;

```
 }
```
// method for sending the scheduled SMS

**public static** HttpURLConnection sendScheduledSMS(String username, String password, String senderId, String mobileNos, String message, String scheduledTime) {

#### **try** {

String smsservicetype = "schmsg"; // For Scheduled message.

String query = "username=" + URLEncoder.encode(username)

- + "&password=" + URLEncoder.encode(password)
- + "&smsservicetype=" + URLEncoder.encode(smsservicetype)
- + "&content=" + URLEncoder.encode(message)
- + "&bulkmobno=" + URLEncoder.*encode*(mobileNos, "UTF-8")
- + "&senderid=" + URLEncoder.encode(*senderid*) + "&time="
- + URLEncoder.*encode*(scheduledTime, "UTF-8");

```
 connection.setRequestProperty("Content-length", String 
                         .valueOf(query.length())); 
                 connection.setRequestProperty("Content-Type", 
                         "application/x-www-form-urlencoded"); 
                 connection.setRequestProperty("User-Agent", 
                         "Mozilla/4.0 (compatible; MSIE 5.0; Windows 98; DigExt)"); 
                 // open up the output stream of the connection
                 DataOutputStream output = new DataOutputStream(connection
                                          .getOutputStream()); 
                 // write out the data
                int queryLength = query.length();
                 output.writeBytes(query); 
                 // output.close();
                 System.out.println("Resp Code:" + connection.getResponseCode()); 
                 System.out.println("Resp Message:"
                                         + connection.getResponseMessage()); 
                // get ready to read the response from the cgi script
                 DataInputStream input = new DataInputStream(connection
                         .getInputStream()); 
                 // read in each character until end-of-stream is detected
                for (int c =input.read(); c = -1; c =input.read())
                         System.out.print((char) c); 
                         input.close(); 
                 } catch (Exception e) { 
                         System.out.println("Something bad just happened."); 
                         System.out.println(e); 
                         e.printStackTrace(); 
 } 
                 return connection;
```
} **\*\*\*\*\*\*\*\*\*\*\*\*\*\*\*\*\*\*\*\*\*\*\*\*\*\*\*\*\*\*\*\*\*\*\*\*\*\*\*\*\*\*\*\*\*\*\*\*\*\*\*\*\*\*\*\*\*\*\*\*\*\*\*\*\*\*\*\*\*\*\*\*\*\*\*\*\***

# **1.7 .NET (C#) Example**

}

### **SMSHttpPostClient.cs**

```
using System;
using System.Text;
using System.Net;
using System.Web;
using System.IO; 
namespace esms_client 
{ 
   public class SMSHttpPostClient
 { 
     static String username = "username";
      static String password = "password"; 
     static String senderid = "senderid";
      static String message = "message";
```
static String mobileNo = "9856XXXXX"; static String mobileNos = "9856XXXXX, 9856XXXXX "; static String scheduledTime = "20110819 13:26:00"; static HttpWebRequest request; static Stream dataStream; public static void Main(String[] args) { request = (HttpWebRequest)WebRequest.Create("http://msdgweb.mgov.gov.in/esms/sendsmsrequest"); request.ProtocolVersion = HttpVersion.Version10; //((HttpWebRequest)request).UserAgent = ".NET Framework Example Client"; ((HttpWebRequest)request).UserAgent="Mozilla/4.0 (compatible; MSIE 5.0; Windows 98; DigExt)"; request.Method = "POST"; Console.WriteLine("Before Calling Method"); sendSingleSMS(username, password, senderid, mobileNo, message); sendBulkSMS(username, password, senderid, mobileNos, message); sendScheduledSMS(username, password, senderid, mobileNos, message, scheduledTime); } // Method for sending single SMS. public static void sendSingleSMS(String username, String password, String senderid, String mobileNo, String message) { String smsservicetype = "singlemsg"; //For single message. String query = "username=" + HttpUtility.UrlEncode(username) + "&password=" + HttpUtility.UrlEncode(password) + "&smsservicetype=" + HttpUtility.UrlEncode(smsservicetype) + "&content=" + HttpUtility.UrlEncode(message) + "&mobileno=" + HttpUtility.UrlEncode(mobileNo) + "&senderid=" + HttpUtility.UrlEncode(senderid); byte[] byteArray = Encoding.ASCII.GetBytes(query); request.ContentType = "application/x-www-form-urlencoded"; request.ContentLength = byteArray.Length; dataStream = request.GetRequestStream(); dataStream.Write(byteArray, 0, byteArray.Length); dataStream.Close(); WebResponse response = request.GetResponse(); String Status = ((HttpWebResponse)response).StatusDescription; dataStream = response.GetResponseStream();

```
 StreamReader reader = new StreamReader(dataStream); 
 string responseFromServer = reader.ReadToEnd(); 
 reader.Close(); 
 dataStream.Close();
```
response.Close();

```
 }
```
{

// method for sending bulk SMS

 public static void sendBulkSMS(String username, String password, String senderid,String mobileNos, String message)

 String smsservicetype = "bulkmsg"; // for bulk msg String query = "username=" + HttpUtility.UrlEncode(username) +

 "&password=" + HttpUtility.UrlEncode(password) + "&smsservicetype=" + HttpUtility.UrlEncode(smsservicetype) + "&content=" + HttpUtility.UrlEncode(message) + "&bulkmobno=" + HttpUtility.UrlEncode(mobileNos) + "&senderid=" + HttpUtility.UrlEncode(senderid); byte[] byteArray = Encoding.ASCII.GetBytes(query); request.ContentType = "application/x-www-form-urlencoded"; request.ContentLength = byteArray.Length; dataStream = request.GetRequestStream(); dataStream.Write(byteArray, 0, byteArray.Length); dataStream.Close(); WebResponse response = request.GetResponse(); String Status = ((HttpWebResponse)response).StatusDescription; dataStream = response.GetResponseStream(); StreamReader reader = new StreamReader(dataStream); string responseFromServer = reader.ReadToEnd(); reader.Close(); dataStream.Close(); response.Close(); }} **\*\*\*\*\*\*\*\*\*\*\*\*\*\*\*\*\*\*\*\*\*\*\*\*\*\*\*\*\*\*\*\*\*\*\*\*\*\*\*\*\*\*\*\*\*\*\*\*\*\*\*\*\*\*\*\*\*\*\*\*\*\*\*\*\*\*\*\*\*\*\*\*\*\*\*\*\***

### **1.8 PHP Example**

#### **SMSHttpPostClient.php**

```
 <?php
```

```
function post to url($url, $data) {
  $fields = ";
   foreach($data as $key => $value) { 
   $fields = $key :=' . $value : 8'; } 
   rtrim($fields, '&'); 
  \text{Spost} = \text{curl} \text{init};
  curl_setopt($post, CURLOPT_URL, $url);
   curl_setopt($post, CURLOPT_POST, count($data)); 
   curl_setopt($post, CURLOPT_POSTFIELDS, $fields); 
   curl_setopt($post, CURLOPT_RETURNTRANSFER, 1); 
  echo $result = curl_exec($post);
 curl_close($post);
 } 
\text{6}data = array(
  "username" => "username", \frac{1}{2} // type your assigned username here(for example:
                                      "username" => "CDACMUMBAI") 
  "password" => "password", \frac{1}{\sqrt{2}} //type your password
  "senderid" =>"senderid", //type your senderID
```
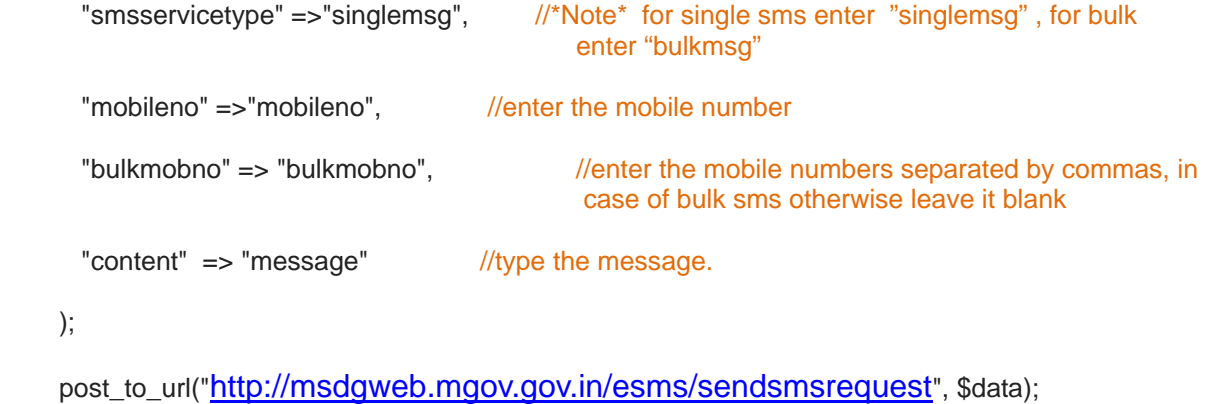

 ?> **\*\*\*\*\*\*\*\*\*\*\*\*\*\*\*\*\*\*\*\*\*\*\*\*\*\*\*\*\*\*\*\*\*\*\*\*\*\*\*\*\*\*\*\*\*\*\*\*\*\*\*\*\*\*\*\*\*\*\*\*\*\*\*\*\*\*\*\*\*\*\*\*\*\*\*\*\***

# *2.* **Pull SMS Integration**

### **2.1 Overview**

Shortcode 51969 has been allocated for SMS services by the Department of Telecom, Government of Inda to Department of IT, Government of India for providing Government Services on SMS. This shortcode is the single point of access for all the pull based sms services.

Following is the format of SMS Pull request:

## **2.2 SMS PULL Account Creation**

For SMS Pull service, Departments need to provide keyword followed by subkeyword which identifies the service. Citizen who wants to avail this service will send SMS to 166 / 51969 with message as Keyword SubKeyword parameter.

Department needs to provide following details for SMS Pull service:

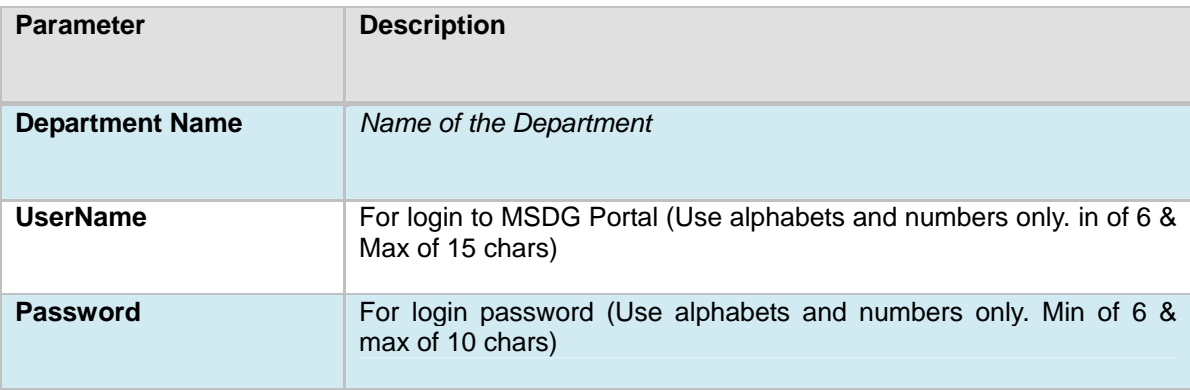

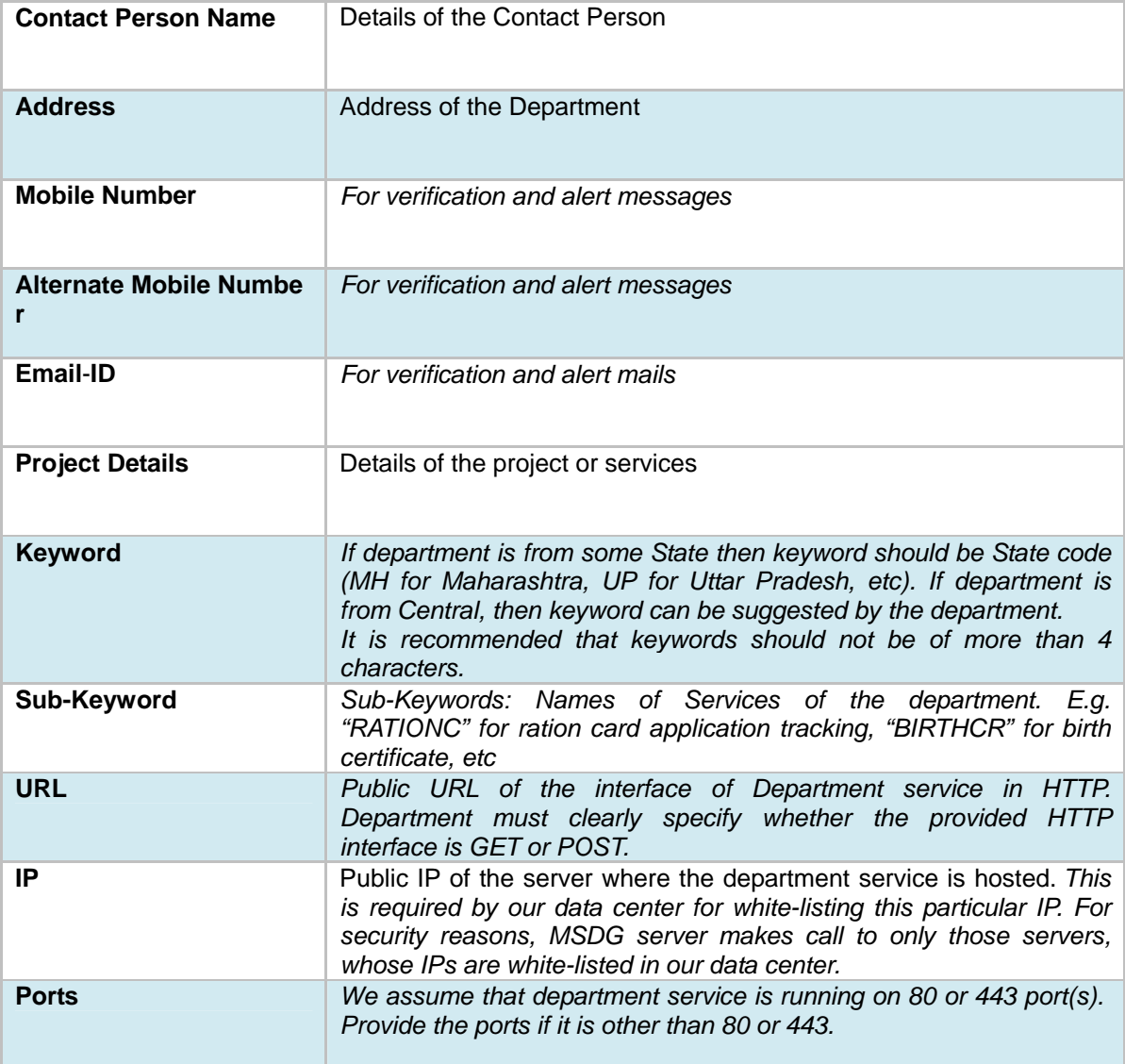

### **2.3 SMS PULL Parameter Definitions:**

SMS gateway of MSDG receives the following information from the Mobile Network Operator (Telco):

- Mobile Number (current supported format is: 9324692411)
- Time Stamp (in the format "yyyy-mm-dd hh:mm:ss")
- Operator Name (currently not being provided by the Mobile Network Operator)
- Area Code (currently not being provided by the Mobile Network Operator)
- Message (complete 160 characters)

The above details are forwarded to the department as it is, in the format as provided in the example below (the department URL is HTTP GET). Currently Operator Name and the Area Code will be sent to the department as blank.

The interface provided by the department must have following parameters

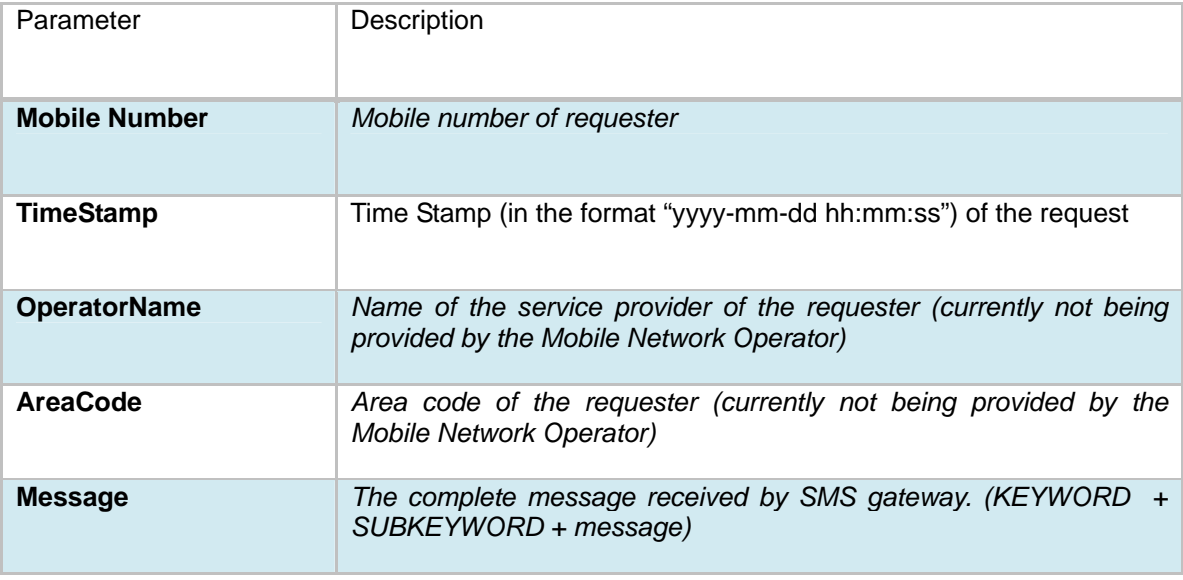

### **2.4 Example of PULL Request:**

**http://department.gov.in/sms?mobileNumber=987654321&timeStamp=2012-02-23 13:30:20&operatorName=&areaCode=&message=KEYWORD SUBKEYWORD 1234567890123**

## **2.5 How to Choose Keywords and Sub-Keywords?**

To make shortcode 51969 services easier to use, a citizen should not have to remember complicated keywords and sub-keywords for a service. A good shortcode service thus has a very flat hierarchy and should be simple to explain in the length of a single text message.

A suggested configuration has been described below.

- Keywords: Names of States
- Sub-Keywords: Names of Services and parameters/arguments
- Responses: Usually less than a single text message.

#### **Example:**

When the citizen sends an SMS "GOA RATIONC XXXX" to the short-code 51969, the first word represents the keyword for the states, the second word RATIONC represents for keyword for the Ration Card service and the third word represent the application number.

**Recommendation**: It is also recommended that every keyword has a configured HELP sub-keyword for service discovery. In case of an invalid SMS being sent, an instruction to use the HELP discovery service should be sent back.

#### **How to Frame Messages**

These following rules of thumb are useful when framing messages to send in response to citizen queries:

• **Messages should be short**. When possible, fit them within the length of one SMS message.

• **Do not use SMS lingo**. While popular in personal messaging, studies have shown that citizens do not expect service messages to be in SMS lingo. Use professional language, and meaningful phrases.

• **Use helpful error messages**. Because composing SMS is a time-consuming process, guide the citizen whenever possible to complete his query. The SMS application should, whenever possible interpret citizen's queries and give a response, regardless of his particular query format.

**Send details to** msdp@cdac.in

**\*\*\*\*\*\*\*\*\*\*\*\*\*\*\*\*\*\*\*\*\*\*\*\*\*\*\*\*\*\*\*\*\*\*\*\*\*\*\*\*\*\*\*\*\*\*\*\*\*\*\*\*\*\*\*\*\*\*\*\*\*\*\*\*\*\*\*\*\*\*\*\*\*\*\*\*\***

## *3.* **IVRS Integration**

#### **3.1 Overview**

Shortcode 166 has been allocated for all MSDG services by the Department of Telecom, Government of India to Department of Electronics and IT, Government of India for providing Government Services on various mobile based channels. This shortcode will be the single point of access for all the MSDG services.

This shortcode will be used for MSDG IVRS services. Currently we are in the process of integrating with various telecom operators for 166. Currently our IVRS system is running and operational on 022- 26209367

The departments which want to put their services on IVRS, a dial plan will be created and will be added to existing IVRS menu. If a department is from some State, then its services will be under the concerned State menu. If it is central government department it will come under central government services menu.

Departments need to publish an interface which will be called when citizen calls up IVRS number for a department service.

### **3.2 IVRS Account Creation**

For IVRS integration, Departments need to provide following details:

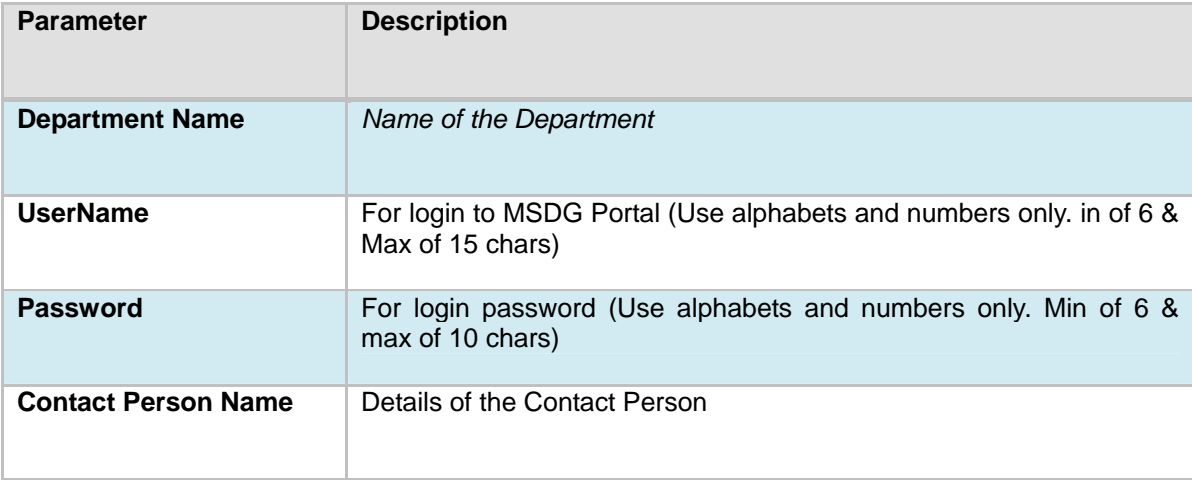

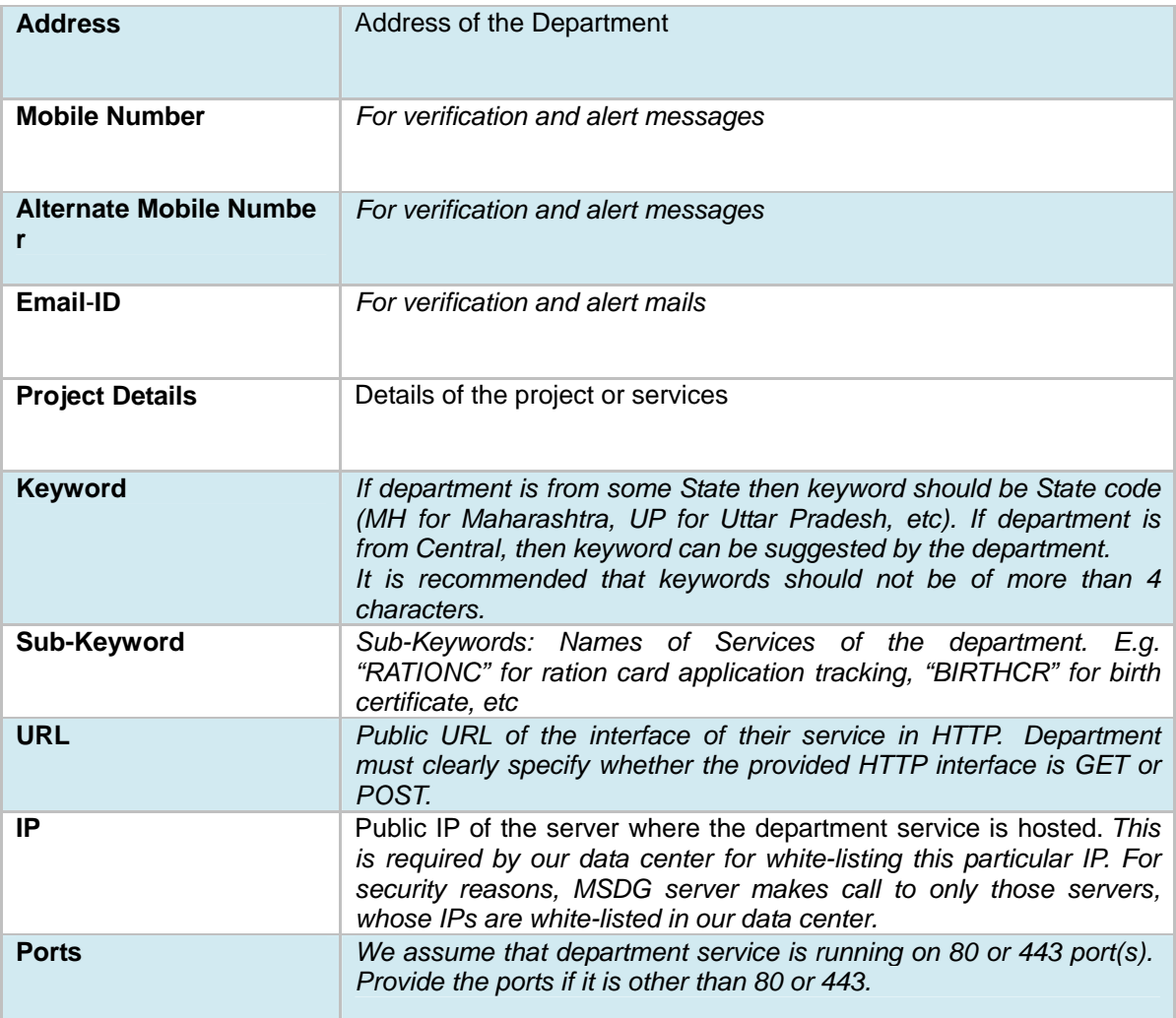

## **3.3 IVRS Parameter Definitions:**

MSDG receives the following information from the Mobile Network Operator (Telco) for an IVRS request:

- Mobile Number / phone number
- Time Stamp (in the format "yyyy-mm-dd hh:mm:ss")
- Operator Name (currently not being provided by the Mobile Network Operator)
- Area Code (currently not being provided by the Mobile Network Operator)
- Message (numeric values only as citizen can enter only numeric inputs)

The above details are forwarded to the department as it is, in the format as provided in the example below (the department URL is HTTP GET). Currently Operator Name and the Area Code will be sent to the department as blank.

The interface provided by the department must have following parameters

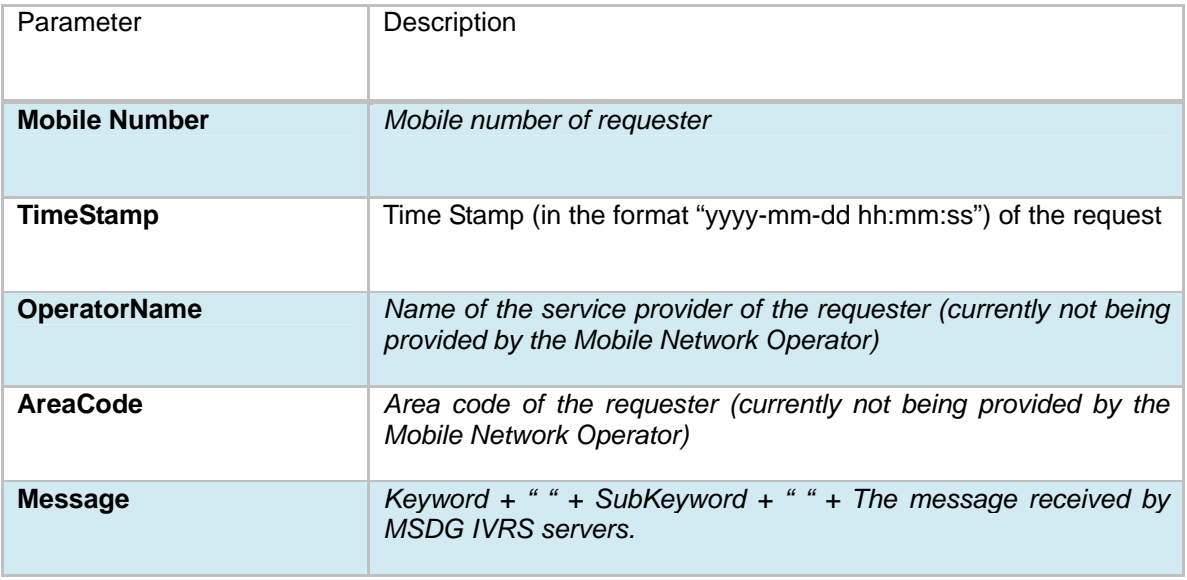

*Note: We have kept the format of the interface same as that of SMS, so that department can make their services available on multiple channels (SMS, IVRS, and USSD) through same interface. So if a service is available on SMS, it can be made available on IVRS and vice versa.* 

## **3.4 Example of IVRS Request**

**http://department.gov.in/sms?mobileNumber=987654321&timeStamp=2012-02-23 13:30:20&operatorName=&areaCode=&message=KEYWORD SUBKEYWORD 1234567890123**